# Model-Based Calibration Toolbox

For Use with MATLAB® and Simulink®

Computation

Visualization

Programming

Simulation

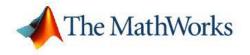

Reference

Version 3

#### How to Contact The MathWorks

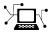

(a)

www.mathworks.comWebcomp.soft-sys.matlabNewsgroupwww.mathworks.com/contact\_TS.htmlTechnical Support

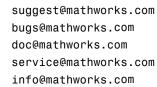

Product enhancement suggestions Bug reports Documentation error reports Order status, license renewals, passcodes Sales, pricing, and general information

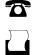

 $\mathbf{X}$ 

508-647-7000 (Phone)

508-647-7001 (Fax)

#### The MathWorks, Inc. 3 Apple Hill Drive Natick, MA 01760-2098

For contact information about worldwide offices, see the MathWorks Web site.

Model-Based Calibration Toolbox Reference

© COPYRIGHT 2005-2006 by The MathWorks, Inc.

The software described in this document is furnished under a license agreement. The software may be used or copied only under the terms of the license agreement. No part of this manual may be photocopied or reproduced in any form without prior written consent from The MathWorks, Inc.

FEDERAL ACQUISITION: This provision applies to all acquisitions of the Program and Documentation by, for, or through the federal government of the United States. By accepting delivery of the Program or Documentation, the government hereby agrees that this software or documentation qualifies as commercial computer software or commercial computer software documentation as such terms are used or defined in FAR 12.212, DFARS Part 227.72, and DFARS 252.227-7014. Accordingly, the terms and conditions of this Agreement and only those rights specified in this Agreement, shall pertain to and govern the use, modification, reproduction, release, performance, display, and disclosure of the Program and Documentation by the federal government (or other entity acquiring for or through the federal government) and shall supersede any conflicting contractual terms or conditions. If this License fails to meet the government's needs or is inconsistent in any respect with federal procurement law, the government agrees to return the Program and Documentation, unused, to The MathWorks, Inc.

#### Trademarks

MATLAB, Simulink, Stateflow, Handle Graphics, Real-Time Workshop, and xPC TargetBox are registered trademarks, and SimBiology, SimEvents, and SimHydraulics are trademarks of The MathWorks, Inc.

Other product or brand names are trademarks or registered trademarks of their respective holders.

#### Patents

The MathWorks products are protected by one or more U.S. patents. Please see www.mathworks.com/patents for more information.

#### **Revision History**

November 2005 Online only September 2006 Online only New for Version 3.0 (Release 14SP3+) Version 3.1 (Release 2006b)

# Contents

## **Commands – By Category**

| Handling Data                  | 1-2               |
|--------------------------------|-------------------|
| mbcmodel.data — Properties     | 1-2               |
| mbcmodel.data — Methods        | 1-3               |
| Handling Projects              | 1-4<br>1-4<br>1-4 |
| Handling Test Plans            | 1-5               |
| mbcmodel.testplan — Properties | 1-5               |
| mbcmodel.testplan — Methods    | 1-5               |
| Handling Models                | 1-6               |
| Hierarchical Models            | 1-6               |
| Local Models                   | 1-7               |
| Response Models                | 1-9               |
| Models                         | 1-10              |
| Models                         | 1-11              |

## Commands — Alphabetical List

# 2

1

# Commands – By Category

| Handling Data (p. 1-2)       | Properties and methods for data objects      |
|------------------------------|----------------------------------------------|
| Handling Projects (p. 1-4)   | Properties and methods for project objects   |
| Handling Test Plans (p. 1-5) | Properties and methods for test plan objects |
| Handling Models (p. 1-6)     | Properties and methods for model objects     |

# **Handling Data**

| mbcmodel.data - Properties (p. 1-2) | Examine data objects   |
|-------------------------------------|------------------------|
| mbcmodel.data — Methods (p. 1-3)    | Work with data objects |

# mbcmodel.data – Properties

| Filters         | Structure array holding user-defined filters      |
|-----------------|---------------------------------------------------|
| IsBeingEdited   | Boolean signaling if data is being edited         |
| IsEditable      | Boolean signaling whether data is editable        |
| Name            | Name of project, data, test plan, or model        |
| NumberOfRecords | Total number of records in data object            |
| NumberOfTests   | Total number of tests being used in model         |
| Owner           | Object from which data was received               |
| RecordsPerTest  | Number of records in each test                    |
| SignalNames     | Names of signals held by data                     |
| SignalUnits     | Names of units in data                            |
| TestFilters     | Structure array holding user-defined test filters |
| UserVariables   | Structure array holding user-defined variables    |

## mbcmodel.data – Methods

| AddFilter                    | Add user-defined filter to data set           |
|------------------------------|-----------------------------------------------|
| AddTestFilter                | Add user-defined test filter to data set      |
| AddVariable                  | Add user-defined variable to data set         |
| Append                       | Append data to data set                       |
| BeginEdit                    | Begin editing session on data object          |
| CommitEdit                   | Update temporary changes in data              |
| DefineNumberOfRecordsPerTest | Define exact number of records per test       |
| DefineTestGroups             | Define rule-based test groupings              |
| ExportToMBCDataStructure     | Export data to MBC data structure             |
| ImportFromFile               | Load data from file                           |
| ImportFromMBCDataStructure   | Load data from MBC data structure             |
| ModifyFilter                 | Modify user-defined filter in data set        |
| ModifyTestFilter             | Modify user-defined test filter in data set   |
| ModifyVariable               | Modify user-defined variable in data set      |
| RemoveFilter                 | Remove user-defined filter from data set      |
| RemoveTestFilter             | Remove user-defined test filter from data set |
| RemoveVariable               | Remove user-defined variable from data set    |
| RollbackEdit                 | Undo most recent changes to data              |
| Value                        | Double data from data object                  |
|                              |                                               |

1

# **Handling Projects**

mbcmodel.project — Properties Examine project objects (p. 1-4) mbcmodel.project — Methods (p. 1-4) Work with project objects

### mbcmodel.project - Properties

| Data      | Array of data objects in project or test plan       |
|-----------|-----------------------------------------------------|
| Filename  | Full path to project file                           |
| Modified  | Boolean signaling whether project has been modified |
| Name      | Name of project, data, test plan, or model          |
| TestPlans | Array of test plan objects in project               |

### mbcmodel.project - Methods

| CopyData       | Create data object from copy of existing object |
|----------------|-------------------------------------------------|
| CreateData     | Create data object                              |
| CreateTestplan | Create new test plan                            |
| Load           | Load existing project file                      |
| New            | Create new project file                         |
| Remove         | Remove project, test plan, or model             |
| RemoveData     | Remove data from project                        |
| Save           | Save project to currently selected filename     |
| SaveAs         | Save project to new file                        |

# **Handling Test Plans**

| mbcmodel.testplan — Properties<br>(p. 1-5) | Examine test plan objects   |
|--------------------------------------------|-----------------------------|
| mbcmodel.testplan — Methods<br>(p. 1-5)    | Work with test plan objects |

## mbcmodel.testplan - Properties

| Data             | Array of data objects in project or test plan   |
|------------------|-------------------------------------------------|
| InputSignalNames | Names of signals in data that are being modeled |
| InputsPerLevel   | Number of inputs at each level in model         |
| Levels           | Number of levels in hierarchical model          |
| Name             | Name of project, data, test plan, or model      |
| Responses        | Array of available responses for test plan      |

## mbcmodel.testplan – Methods

| AttachData      | Attach data from project to test plan   |
|-----------------|-----------------------------------------|
| CreateResponse  | Create new response model for test plan |
| DetachData      | Detach data from test plan              |
| GetDesignMatrix | Design points from test plan            |
| Remove          | Remove project, test plan, or model     |

1

# **Handling Models**

| Hierarchical Models (p. 1-6) |  |
|------------------------------|--|
| Local Models (p. 1-7)        |  |
| Response Models (p. 1-9)     |  |
| Models (p. 1-10)             |  |
| Model Parameters (p. 1-11)   |  |

Working with hierarchical models Working with local models Working with response models Working with model objects Examine model parameter objects

## **Hierarchical Models**

#### mbcmodel.hierarchicalresponse - Properties

| InputSignalNames   | Names of signals in data that are being modeled  |
|--------------------|--------------------------------------------------|
| Level              | Level in test plan of response                   |
| LocalResponses     | Array of local responses for response            |
| Name               | Name of project, data, test plan, or model       |
| NumberOfTests      | Total number of tests being used in model        |
| ResponseSignalName | Name of signal or response feature being modeled |

#### mbcmodel.hierarchicalresponse - Methods

| AlternativeModelStatistics | Summary statistics for alternative models     |
|----------------------------|-----------------------------------------------|
| CreateAlternativeModels    | Create alternative models from model template |
| DoubleInputData            | Data being used as input to model             |

| DoubleResponseData | Data being used as output to model for fitting        |
|--------------------|-------------------------------------------------------|
| Export             | Make command-line or Simulink<br>export model         |
| OutlierIndices     | Indices of DoubleInputData marked as outliers         |
| PEV                | Predicted error variance of model at specified inputs |
| PredictedValue     | Predicted value of model at specified inputs          |
| Remove             | Remove project, test plan, or model                   |
| SummaryStatistics  | Summary statistics for response                       |

## Local Models

#### mbcmodel.localresponse – Properties

| InputSignalNames   | Names of signals in data that are being modeled  |
|--------------------|--------------------------------------------------|
| Level              | Level in test plan of response                   |
| Name               | Name of project, data, test plan, or model       |
| NumberOfTests      | Total number of tests being used in model        |
| ResponseFeatures   | Array of response features for response          |
| ResponseSignalName | Name of signal or response feature being modeled |

## mbcmodel.localresponse – Methods

| AlternativeModelStatistics | Summary statistics for alternative models                        |
|----------------------------|------------------------------------------------------------------|
| CreateAlternativeModels    | Create alternative models from model template                    |
| DiagnosticStatistics       | Diagnostic statistics for response                               |
| DoubleInputData            | Data being used as input to model                                |
| DoubleResponseData         | Data being used as output to model for fitting                   |
| Export                     | Make command-line or Simulink export model                       |
| MakeHierarchicalResponse   | Build two-stage model from response feature models               |
| OutlierIndices             | Indices of DoubleInputData marked as outliers                    |
| OutlierIndicesForTest      | Indices marked as outliers for test                              |
| PEVForTest                 | Local model predicted error variance for test                    |
| PredictedValueForTest      | Predicted local model response for test                          |
| Remove                     | Remove project, test plan, or model                              |
| RemoveOutliers             | Remove outliers in input data by index or rule, and refit models |
| RemoveOutliersForTest      | Remove outliers on test by index or rule and refit models        |
| SummaryStatistics          | Summary statistics for response                                  |

## **Response Models**

#### mbcmodel.response – Properties

| AlternativeResponses | Array of alternative responses for this response |
|----------------------|--------------------------------------------------|
| InputSignalNames     | Names of signals in data that are being modeled  |
| Level                | Level in test plan of response                   |
| Model                | Model object within response object              |
| Name                 | Name of project, data, test plan, or model       |
| NumberOfTests        | Total number of tests being used in model        |
| ResponseSignalName   | Name of signal or response feature being modeled |

### mbcmodel.response – Methods

| AlternativeModelStatistics | Summary statistics for alternative models      |
|----------------------------|------------------------------------------------|
| ChooseAsBest               | Choose best model from alternative responses   |
| CreateAlternativeModels    | Create alternative models from model template  |
| DiagnosticStatistics       | Diagnostic statistics for response             |
| DoubleInputData            | Data being used as input to model              |
| DoubleResponseData         | Data being used as output to model for fitting |
| Export                     | Make command-line or Simulink export model     |

| OutlierIndices    | Indices of DoubleInputData marked as outliers                    |
|-------------------|------------------------------------------------------------------|
| PEV               | Predicted error variance of model at specified inputs            |
| PredictedValue    | Predicted value of model at specified inputs                     |
| Remove            | Remove project, test plan, or model                              |
| RemoveOutliers    | Remove outliers in input data by index or rule, and refit models |
| SummaryStatistics | Summary statistics for response                                  |

## **Models**

Response objects contain an  ${\tt mbcmodel.model}$  object with the following properties and methods.

#### mbcmodel.model - Properties

| NumberOfInputs | Number of model inputs                                           |
|----------------|------------------------------------------------------------------|
| Parameters     | Model parameters                                                 |
| Response       | Response for model object                                        |
| Status         | Model status: fitted, not fitted or best                         |
| XData          | X (or input) data for model                                      |
| XDataNames     | X data (or input) variable names for model                       |
| YData          | $\boldsymbol{Y}\left( \text{or response} \right)$ data for model |

#### mbcmodel.linearmodel - Linear Model Methods

| ParameterStatistics | Calculate parameter statistics for linear model      |
|---------------------|------------------------------------------------------|
| StepwiseRegression  | Change stepwise selection status for specified terms |

#### mbcmodel.model - Methods

| Fit               | Fit model to new or existing data,<br>and provide summary statistics |
|-------------------|----------------------------------------------------------------------|
| Jacobian          | Calculate Jacobian matrix for model at existing or new X points      |
| ModelSetup        | Opens Model Setup dialog box where you can alter model type          |
| PEV               | Predicted error variance of model at specified inputs                |
| PredictedValue    | Predicted value of model at specified inputs                         |
| SummaryStatistics | Summary statistics for response                                      |
| UpdateResponse    | Replace model in response                                            |

## **Model Parameters**

These properties of the mbcmodel.modelparameters object are all read-only. An mbcmodel.modelparameters object is contained within the Parameters property of an mbcmodel.model object.

1

#### mbcmodel.modelparameters - Properties

| Names              | Model parameter names               |
|--------------------|-------------------------------------|
| NumberOfParameters | Number of included model parameters |
| Values             | Values of model parameters          |

#### mbcmodel.linearmodelparameters - Linear Model Properties

A mbcmodel.linearmodelparameters object is a mbcmodel.modelparameters object plus the following properties.

| SizeOfParameterSet | Number of model parameters                       |
|--------------------|--------------------------------------------------|
| StepwiseSelection  | Model parameters currently included and excluded |
| StepwiseStatus     | Stepwise status of parameters in model           |

#### mbcmodel.rbfmodelparameters - RBF Model Properties

A mbcmodel.rbfmodelparameters object is a mbcmodel.linearmodelparameters object plus the following properties.

| Centers | Centers of RBF model      |
|---------|---------------------------|
| Widths  | Width data from RBF model |

# Commands — Alphabetical List

# **AddFilter**

| Purpose     | Add user-defined filter to data set                                                                                                    |
|-------------|----------------------------------------------------------------------------------------------------|
| Syntax      | D = AddFilter(D, expr)                                                                                                    |
| Description | This is a method of mbcmodel.data.<br>A filter is a constraint on the data set used to exclude some records.<br>You define the filter using logical operators or a logical function on the |
|             | existing variables.<br>D is the mbcmodel.data object you want to filter.<br>expr is an input string holding the expression that defines the filter.                                        |
| Examples    | AddFilter(D, 'AFR < AFR_CALC + 10');<br>The effect of this filter is to keep all records where AFR < AFR_CALC                                                                              |
|             | <pre>+10. AddFilter(D, 'MyFilterFunction(AFR, RPM, TQ, SPK)'); The effect of this filter is to apply the function MyFilterFunction using</pre>                                             |
|             | the variables AFR, RPM, TQ, SPK.<br>All filter functions receive an nx1 vector for each variable and must<br>return an nx1 logical array out. In that array, true (or 1) indicates a       |
| See Also    | record to keep, and false (or 0) indicates a record to discard.<br>ModifyFilter; RemoveFilter; Filters; AddTestFilter                                                                      |
|             | ModifyTestFilter                                                                                                    |

| Purpose     | Add user-defined test filter to data set                                                                                                    |
|-------------|----------------------------------------------------------------------------------------------------|
| Syntax      | <pre>D = AddTestFilter(D, expr)</pre>                                                                                                    |
| Description | This is a method of mbcmodel.data.<br>A test filter is a constraint on the data set used to exclude some entire<br>tests. You define the test filter using logical operators or functions on<br>the existing variables.                                                                         |
| Evennelee   | D is your data object<br>expr is the input string holding the definition of the new test filter.                                                                                                    |
| Examples    | AddTestFilter(d1, 'any(n>1000)');<br>The effect of this filter is to include all tests in which all records have<br>speed (n) greater than 1000.                                                                                                    |
|             | Similar to filters, test filter functions are iteratively evaluated on each test, receiving an $nx1$ vector for each variable input in a test, and must return an $1x1$ logical array out. In that array, true (or 1) indicates a record to keep, and false (or 0) indicates a test to discard. |
|             | AddTestFilter(data, 'length(LOGNO) > 6');                                                                                                    |
|             | The effect of this filter is to include all tests with more than 6 records.                                                                                                    |
| See Also    | ModifyTestFilter;                                                                                                    |

# AddVariable

| Purpose     | Add user-defined variable to data set                                                                                                    |
|-------------|----------------------------------------------------------------------------------------------------|
| Syntax      | <pre>D = AddVariable(D, expr, units)</pre>                                                                                                    |
| Description | This is a method of mbcmodel.data.                                                                                                    |
|             | You can define new variables in terms of existing variables. Note that variable names are case sensitive.                                           |
|             | D is your data object                                                                                                    |
|             | expr is the input string holding the definition of the new variable                                                                                 |
|             | units is an optional input string holding the units of the variable                                                                                 |
| Examples    | AddVariable(D, 'MY_NEW_VARIABLE = TQ*AFR/2');<br>AddVariable(D, 'funcVar = MyVariableFunction(TQ, AFR, RPM)',<br>'lb');<br>AddVariable(D, 'TQ=tq'); |
|             | The last example could be useful if the signal names in the data do not match the model input factor names in the test plan template file.          |
| See Also    | ModifyVariable; RemoveVariable; UserVariables                                                                                                    |

| Purpose     | Summary statistics for alternative models                                                                                                    |
|-------------|----------------------------------------------------------------------------------------------------|
| Syntax      | <pre>S = AlternativeModelStatistics(R) S = AlternativeModelStatistics(R, Name)</pre>                                                                                                    |
| Description | This is a method of all model objects: mbcmodel.hierarchicalresponse, mbcmodel.localresponse and mbcmodel.response.                                                                                                    |
|             | This returns an array (S) of summary statistics of all the alternative<br>model fits, to be used to select the best model. These are the summary<br>statistics seen in the list view at the bottom of the Model Browser GUI<br>in any model view. |
|             | You must use CreateAlternativeModels before you can compare the alternative responses using AlternativeModelStatistics. Then use ChooseAsBest.                                                                                                    |
|             | R is the model object whose alternative response models you want to compare. $R$ could be a local (L), response feature (R) or hierarchical response (HR) model.                                                                                  |
|             | S is a structure containing Statistics and Names fields.                                                                                                    |
|             | • S.Statistics is a matrix of size (number alternative responses x number of statistics)                                                                                                    |
|             | • S.Names is a cell array containing the names of all the statistics                                                                                                    |
|             | The available statistics vary according to what kind of parent model (two-stage, local, response feature or response) produced the alternative models, and include PRESS RMSE, RMSE, and Two-Stage RMSE.                                          |
|             | All the available statistics are calculated unless you specify which you want. You can specify only the statistics you require using the following form:                                                                                          |
|             | <pre>S = AlternativeModelStatistics(R, Name)</pre>                                                                                                    |

This returns a double matrix containing only the statistics specified in Name.

Note that you use SummaryStatistics to examine the fit of the current model, and AlternativeModelStatistics to examine the fit of several alternative child models.

**Examples** S = AlternativeModelStatistics(R);

See Also CreateAlternativeModels; SummaryStatistics; ChooseAsBest

| Purpose     | Array of alternative responses for this response                                                                                                    |
|-------------|----------------------------------------------------------------------------------------------------|
| Syntax      | altR = get(R, 'AlternativeResponses')                                                                                                    |
| Description | This is a property of the response model object, mbcmodel.response (R).<br>It returns a list of alternative responses used for one-stage or response<br>feature models. |
| Examples    | <pre>R = get(testplan, 'Responses'); TQ = R(1); AR = get(TQ, 'AlternativeResponses');</pre>                                                                             |
| See Also    | LocalResponses; ResponseFeatures                                                                                                    |

# Append

| Purpose     | Append data to data set                                                                                                    |
|-------------|----------------------------------------------------------------------------------------------------|
| Syntax      | D = Append(D, otherData)                                                                                                    |
| Description | <ul> <li>This is a method of mbcmodel.data.</li> <li>You can use this to add new data to your existing data set, D.</li> <li>otherData is the input argument holding the extra data to add below the existing data. This argument can either be an mbcmodel.data object or a double array. The behavior is different depending on the type.</li> <li>If otherData is an mbcmodel.data object then Append will look for common SignalNames between the two sets of data. If no common SignalNames are found then a error will be thrown. Any common signals will be Appended to the existing data and other signals will be filled with NaN.</li> <li>If otherData is a double array then it must have exactly the same number of columns as there are SignalNames in the data, and a simple vertcat (vertical concatenation) is applied between the existing data and otherData.</li> </ul> |
| Examples    | Append(D, CreateData('aDataFile.xls'));<br>Append(D, rand(10,100));                                                                                                    |
| See Also    | CreateData                                                                                                    |

| Purpose     | Attach data from project to test plan                       |
|-------------|-------------------------------------------------------------|
| Syntax      | newD = AttachData(T, D, Property1, Value, Property2, Value) |
| Description | This is a method of mbcmodel.testplan.                      |

Use it to attach the data you want to model to the test plan.

T is the test plan object, D is the data object.

The following table shows the valid properties and their corresponding possible values. These are the settings shown in the last page of the Data Wizard (if there is a design) in the Model Browser. For more information on the meaning of these settings, refer to the Data Wizard section (under Data) in the Model Browser User's Guide. Note that if the testplan has responses set up the models will be fitted when you attach data.

| Property      | Value                   | Default       |
|---------------|-------------------------|---------------|
| unmatcheddata | {'all', 'none'}         | 'all'         |
| moredata      | {'all', 'closest'}      | 'all'         |
| moredesign    | {'none', 'closest'}     | 'none'        |
| tolerances    | [1xNumInputs<br>double] | ModelRange/20 |

#### **Examples**

newD = AttachData(T1, D1, `more data', `all');

```
tol = [0.075, 100, 1, 2];
unmatch = 'all';
moredata = 'all';
moredes = 'none';
AttachData(testplan, data ,...
'tolerances', tol,...
'unmatcheddata', unmatch,...
'moredata', moredata,...
```

# AttachData

'moredesign', moredes);

See Also Data; DetachData

| Purpose     | Begin editing session on data object                                                                                                    |
|-------------|----------------------------------------------------------------------------------------------------|
| Syntax      | D = BeginEdit(D)                                                                                                    |
| Description | This is a method of mbcmodel.data.<br>You must call this method before you can make any changes to a data object.                                                                                                    |
|             | There are no input arguments. You must call BeginEdit before<br>attempting to modify your data object (D in the example below) in<br>any way. An error will be thrown if this condition is not satisfied.<br>Data which cannot be edited (see IsEditable) will throw an error if<br>BeginEdit is called. |
| Examples    | <pre>BeginEdit(D);</pre>                                                                                                    |
| See Also    | CommitEdit; RollbackEdit; IsEditable; IsBeingEdited                                                                                                    |

## Centers

| Purpose     | Centers of RBF model                                                                                                    |
|-------------|----------------------------------------------------------------------------------------------------|
| Syntax      | centers = get(params, 'Centers')                                                                                                    |
| Description | This is a property of mbcmodel.rbfmodelparameters, for Radial Basis Function (RBF) models only. This returns an array of size number_of_centers by number_of_variables. |
| Examples    | <pre>centers = get(params, 'Centers');</pre>                                                                                                    |
| See Also    | Widths                                                                                                    |

# **ChooseAsBest**

| Purpose     | Choose best model from alternative responses                                                                                                    |
|-------------|----------------------------------------------------------------------------------------------------|
| Syntax      | ChooseAsBest(R, Index)                                                                                                    |
| Description | This is a method of the response model object, mbcmodel.response.<br>This is the same function as selecting the best model in the Model<br>Selection window of the Model Browser GUI. For a local model<br>MakeHierarchicalResponse performs a similar function. |
|             | R is the object containing the response model                                                                                                    |
|             | Index is the number of the response model you want to choose as best.<br>Use AlternativeResponses to find the index for each response model,<br>and use AlternativeModelStatistics to choose the best fit.                                                       |
| Examples    | ChooseAsBest(R, AlternativeModel)<br>RMSE = AlternativeModelStatistics(R, 'RMSE');<br>[mr, Best] = min(RMSE);<br>ChooseAsBest(R, Best);                                                                                                    |
| See Also    | AlternativeResponses; AlternativeModelStatistics;<br>DiagnosticStatistics; MakeHierarchicalResponse                                                                                                    |

# CommitEdit

| Purpose     | Update temporary changes in data                                                                                                    |
|-------------|----------------------------------------------------------------------------------------------------|
| Syntax      | D = CommitEdit(D)                                                                                                    |
| Description | This is a method of mbcmodel.data.<br>Use this to apply changes you have made to the data, such as creating<br>new variables and applying filters to remove unwanted records.<br>There are no input arguments. Once you have finished editing your<br>data object D you must commit your changes back to the project. Data<br>can only be committed if both IsEditable and IsBeingEdited are true.<br>CommitEdit will throw an error if these conditions are not met. |
| Examples    | <pre>D = get(P, 'Data');<br/>BeginEdit(D);<br/>AddVariable(D, 'TQ = tq', 'lbft');<br/>AddFilter(D, 'TQ &lt; 200');<br/>DefineTestGroups(D, {'RPM' 'AFR'}, [50 10], 'MyLogNo');<br/>CommitEdit(D);<br/>For an example situation which results in CommitEdit failing:<br/>D = get(p, 'Data');<br/>D1 = get(p, 'Data');<br/>BeginEdit(D1);<br/>tp = get(p, 'Testplan');<br/>Attach(tp, D);</pre>                                                                         |
|             | Where p is an mbcmodel.project object, and D and D1 are<br>mbcmodel.data objects.<br>At this point IsEditable(D1) becomes false because it is now Attached<br>to the test plan and hence can only be modified from the test plan. If<br>you now enter:                                                                                                    |
|             | OK = get(D1, 'IsEditable')                                                                                                    |

## CommitEdit

the answer is false.

If you now enter:

CommitEdit(D1);

An error is thrown because the data is no longer editable. The error message informs you that the data may have been attached to a test plan and can only be edited from there.

**See Also** BeginEdit; RollbackEdit; IsEditable; IsBeingEdited

# CopyData

| Purpose     | Create data object from copy of existing object                                                                                                    |
|-------------|----------------------------------------------------------------------------------------------------|
| Syntax      | newD = CopyData(P, D)<br>newD = CopyData(P, Index)                                                                                                    |
| Description | This is a method of mbcmodel.project.                                                                                                    |
|             | Use this to duplicate data, for example if you want to make changes for<br>further modeling but want to retain the existing data set. You can refer<br>to the data object either by name or index. |
|             | P is the project object.                                                                                                    |
|             | D is the data object you want to copy.                                                                                                    |
|             | Index is the index of the data object you want to copy.                                                                                                    |
| Examples    | D2 = CopyData(P1, D1);                                                                                                    |
| See Also    | Data; CreateData; RemoveData                                                                                                    |

| Purpose     | Create alternative models from model template                                                                                                    |
|-------------|----------------------------------------------------------------------------------------------------|
| Syntax      | <pre>R = CreateAlternativeModels(R, models, criteria) R = CreateAlternativeModels(R, LocalModels,LocalCriteria,GlobalModels,GlobalCriteria)</pre>                                                                                                    |
| Description | <pre>This is a method of all model objects: mbcmodel.hierarchicalresponse, mbcmodel.localresponse and mbcmodel.response. This is the same as the Build Models function in the Model Browser GUI. A selection of child node models are built. The results depend on where you call this method from. Note that the hierarchical model is automatically constructed when CreateAlternativeModels is called for a local model.  • This option makes alternative response feature models for each response feature. R = CreateAlternativeModels(R, models, criteria)  • Models is the list of models (from the model template) • Criteria is the selection criteria for best model (from the statistics available from AlternativeModelStatistics). • This option makes alternative local models as well as alternative response feature models</pre> |
|             | <ul> <li>R = CreateAlternativeModels(R,<br/>LocalModels,LocalCriteria,GlobalModels,GlobalCriteria)</li> <li>LocalModels is the list of local models - you must pass in an<br/>empty matrix)</li> <li>LocalCriteria is 'Two-Stage RMSE'</li> <li>GlobalModels is the list of global models (from the model template)</li> <li>GlobalCriteria is the selection criteria for best model</li> </ul>                                                                                                    |

You construct a model template (such as 'mymodels.mbm') in the Model Browser. From any response (global or one-stage model) with alternative responses (child nodes), select **Model > Make Template**. You can save the child node model types of your currently selected modeling node as a model template. Alternatively from any response click **Build Models** in the toolbar and create a series of alternative response models in the dialog.

| Examples | <pre>mymodels = 'mymodels.mbm'; mlist = {}; load('-mat', mymodels);</pre>                                     |
|----------|----------------------------------------------------------------------------------------------------|
|          | <pre>critera = 'PRESS RMSE';<br/>CreateAlternativeModels(R, [], 'Two-Stage RMSE', mlist,<br/>criteria);</pre> |
|          |                                                                                                    |

Note that the model template contains the variable mlist.

See Also AlternativeModelStatistics

### CreateData

| Purpose     | Create data object                                                                                                    |
|-------------|----------------------------------------------------------------------------------------------------|
| Syntax      | <pre>D = mbcmodel.CreateData(filename, filetype)</pre>                                                                                                    |
|             | D = mbcmodel.CreateData(P, filename, filetype)                                                                                                    |
| Description | The first syntax is a function, the second (using P) is a method of mbcmodel.project. They both create a data object for use with command-line MBC. You can use the first syntax to manipulate data independently of any project, and the second method attaches the data to a particular project object.                   |
|             | Use this to create a new data set for modeling.                                                                                                    |
|             | P is the project object.                                                                                                    |
|             | filename and filetype are both optional arguments that are passed to ImportFromFile to ensure that there is a quick mechanism for creating data from a file. You must call BeginEdit before you can make other changes to the data if you want, such as adding filters.                                                     |
|             | If you do not specify a filename to use the shortcut for loading data,<br>you must call BeginEdit and then fill the empty data set by calling<br>ImportFromFile. You can then add filters or user variables as before,<br>then call CommitEdit to save your changes.                                                        |
|             | filename is a string holding the full path to the file to load.                                                                                                    |
|             | filetype is an optional file type to load. See xregcheckindataloadingfunction for the specification of the allowed filetypes. This defaults to 'auto' which will attempt to guess the filetype based on the extension of the file being loaded. i.e. if the file extension is .xls then MBC will try the Excel File Loader. |
| Examples    | <pre>data = mbcmodel.CreateData(P, 'D:\MBCWork\data1.xls');<br/>D = mbcmodel.CreateData(P);</pre>                                                                                                    |
|             | Where P is an mbcmodel.project object.                                                                                                    |

See Also BeginEdit; CopyData; RemoveData; Data; ImportFromFile; CommitEdit

| Purpose     | Create project object                                                                   |
|-------------|-----------------------------------------------------------------------------------------|
| Syntax      | <pre>P = mbcmodel.CreateProject</pre>                                                   |
| Description | This is a function that creates an mbcmodel.project object.<br>P is the project object. |
| Examples    | <pre>P = mbcmodel.CreateProject;</pre>                                                  |

### CreateResponse

| Purpose     | Create new response model for test plan                                                                                                    |
|-------------|----------------------------------------------------------------------------------------------------|
| Syntax      | R = CreateResponse(T, name)                                                                                                    |
| Description | This is a method of mbcmodel.testplan.<br>T is the test plan object, R is the new response model.<br>name is the variable name for the new response. |
| Examples    | R = CREATERESPONSE(T, 'torque');<br>TQ_response = CreateResponse(testplan, 'TQ');                                                                    |
| See Also    | Responses                                                                                                    |

# **CreateTestplan**

| Purpose     | Create new test plan                                                                                                    |
|-------------|----------------------------------------------------------------------------------------------------|
| Syntax      | T = CreateTestplan(P, templateFilename, name)                                                                                                    |
| Description | This is a method of the mbcmodel.project object.<br>You need a test plan template to use this method from the command<br>line. You set these up in the Model Browser GUI. This set up includes<br>number of stages, inputs, base models, and designs. If the test plan is<br>used as part of a previous project it is also possible to save response<br>models in the test plan.<br>Once you have created a new test plan (using a template) you can add<br>data to model, and new responses. Note that the model input signal<br>names specified in the template <i>must</i> match the signal names in the<br>data. |
|             | P is the project object.<br>templateFilename is the full name and path to the template file.<br>name is the optional name for the new test plan object.                                                                                                    |
| Examples    | T = CreateTestplan(P1, 'd:\MBCwork\TQtemplate1', 'newtestplan')<br>testplan = CreateTestplan(P, 'example_testplan')                                                                                                    |
| See Also    | AttachData; CreateResponse; Responses; Data; Levels;<br>InputSignalNames; InputsPerLevel                                                                                                    |

#### Data

| Purpose     | Array of data objects in project or test plan                                                                                         |
|-------------|----------------------------------------------------------------------------------------------------|
| Syntax      | allD = get(p, 'Data')<br>allD = get(T, 'Data')                                                                                        |
| Description | This is a property of mbcmodel.project and mbcmodel.testplan.                                                                         |
|             | It returns an array of mbcmodel.data objects. There may be many data objects in a project, but a test plan can only have one or none. |
| Examples    | allD = get(p, 'Data');                                                                                                    |
|             | For a project object p, this example returns an nx1 array of all the data objects.                                                    |
|             | allD = get(T, 'Data');                                                                                                    |
|             | For the test plan object T, this example returns a 1x1 array if the test plan has a data object attached, and 0x1 otherwise.          |
| See Also    | CreateData; RemoveData; CopyData                                                                                                    |

| Purpose     | Define exact number of records per test                                                                                                    |
|-------------|----------------------------------------------------------------------------------------------------|
| Syntax      | <pre>D = DefineNumberOfRecordsPerTest(D, number, testnumAlias)</pre>                                                                                                    |
| Description | This is a method of mbcmodel.data.<br>You can use this to set one test per record for one-stage modeling.<br>number is the input specifying the number of records to include in each<br>test. Most usually this will be used to specify one test per record.<br>testnumAlias is an optional string input to define the SignalName that<br>should be used as the testnumber within MBC. Defaults to the index<br>of the test. |
|             | <b>Note</b> testnumaAias uses the first record in the test as the testnumber, and testnumbers <i>are</i> unique so any duplicates will be modified.                                                                                                    |
| Examples    | DefineNumberOfRecordsPerTest(D, 1);<br>DefineNumberOfRecordsPerTest(D, 10, 'MYLOGNO');                                                                                                    |
| See Also    | DefineTestGroups                                                                                                    |

## DefineTestGroups

| Purpose     | Define rule-based test groupings                                                                                                    |
|-------------|----------------------------------------------------------------------------------------------------|
| Syntax      | <pre>D = DefineTestGroups(D, variables, tolerances, testnumAlias,<br/>reorder)</pre>                                                                                                    |
| Description | This is a method of mbcmodel.data. You can impose rules to collect records of the current data set (D) into groups; these groups are referred to as <b>tests</b> . Test groupings are used to define hierarchical structure in the data for two-stage modeling. Select a variable or variables to group by and set tolerances. The tolerance is used to define groups: on reading through the data, when the value of any specified variable changes by more than the tolerance, a new group is defined. variables is the input cell array of strings holding the SignalNames on which to define the test groupings tolerances is the input double array of the same length as variables holding the required tolerances for the test grouping definition testnumAlias is an optional string input to define the SignalName that should be used as the testnumber within MBC. Defaults to the index of the test. <b>Note</b> testnumAlias uses the first record in the test as the testnumber, and testnumbers <i>are</i> unique so any duplicates will be modified. reorder is an optional Boolean indicating that the data should be reordered within the data set. Defaults to false. See the section on Test Groupings (under Data) in the Model Browser User's Guide for more information on these inputs. |
|             | • •                                                                                                    |

**Examples** DefineTestGroups(D, {'AFR' 'RPM'}, [0.1 30], 'MYLOGNO', false);

See Also DefineNumberOfRecordsPerTest; NumberOfTests

### DetachData

| Purpose     | Detach data from test plan                                                                                                    |
|-------------|----------------------------------------------------------------------------------------------------|
| Syntax      | T = DetachData(T)                                                                                                    |
| Description | This is a method of mbcmodel.testplan.<br>T is the test plan object. A test plan can only use a single data set, so<br>you do not need to specify the data object. |
| Examples    | <pre>DetachData(T1);</pre>                                                                                                    |
| See Also    | AttachData                                                                                                    |

| Purpose     | Diagnostic statistics for response                                                                                                    |
|-------------|----------------------------------------------------------------------------------------------------|
| Syntax      | <pre>S = DiagnosticStatistics(R, TestNumbers, Stats)</pre>                                                                                                    |
| Description | This is a method of the local and response model objects, mbcmodel.localresponse and mbcmodel.response.                                                                                                    |
|             | The options available are model-specific and are the same options<br>shown in the drop-down menus of the scatter plots (the top plots) in the<br>local and global (response feature) model views of the toolbox GUI. |
|             | S is a structural array containing Statistics and Names fields.                                                                                                    |
|             | R is the response model object.                                                                                                    |
|             | Testnumbers specifies the index into tests for local or hierarchical models.                                                                                                    |
|             | Stats is an optional input that defines which diagnostic statistics you want from the available list. If you don't specify Stats, you get all available statistics.                                                  |
|             | A row is set to NaN if that point is removed.                                                                                                    |
| Examples    | <pre>studentRes = DiagnosticStatistics(local, tn, 'Studentized residuals');</pre>                                                                                                    |
| See Also    | SummaryStatistics; AlternativeModelStatistics                                                                                                    |

### DoubleInputData

| Purpose     | Data being used as input to model                                                                                                    |
|-------------|----------------------------------------------------------------------------------------------------|
| Syntax      | <pre>X = DoubleInputData(R, TestNumber)</pre>                                                                                                    |
| Description | This is a method of all model objects: mbcmodel.hierarchicalresponse,<br>mbcmodel.localresponse and mbcmodel.response. It returns an array<br>(X) containing the input data used for fitting the model. |
|             | R is the response model object                                                                                                    |
|             | TestNumber is an optional input to specify the tests you want.                                                                                                    |
| Examples    | <pre>X = DoubleInputData(R);<br/>x = DoubleInputData(local, tn);</pre>                                                                                                    |
| See Also    | DoubleResponseData                                                                                                    |

# DoubleResponseData

| Purpose     | Data being used as output to model for fitting                                                                                                    |
|-------------|----------------------------------------------------------------------------------------------------|
| Syntax      | Y = DoubleResponseData(R, TestNumber)                                                                                                    |
| Description | This is a method of all model objects: mbcmodel.hierarchicalresponse,<br>mbcmodel.localresponse and mbcmodel.response. It returns an array<br>(Y) containing the response data used for fitting the model. |
|             | R is the response model object.                                                                                                    |
|             | TestNumber is an optional input to specify the tests you want.                                                                                                    |
| Examples    | Y = DoubleResponseData(R);<br>y = DoubleResponseData(local, tn);                                                                                                    |
| See Also    | DoubleInputData                                                                                                    |

### Export

| Purpose     | Make command-line or Simulink export model                                                                                                    |
|-------------|----------------------------------------------------------------------------------------------------|
| Syntax      | <pre>M = Export(R, Format)</pre>                                                                                                    |
| Description | This is a method of these model objects:<br>mbcmodel.hierarchicalresponse, mbcmodel.localresponse and<br>mbcmodel.response.                                                          |
|             | Format must be 'MATLAB' or 'Simulink'; an error will be thrown if this is incorrect.                                                                                                 |
|             | You can evaluate models exported to the MATLAB workspace in the same way as when exported from the Model Browser. You can save these models as a *.mat file and load them into CAGE. |
|             | ${\bf R}$ is the object containing the response models from the node you are exporting from.                                                                                         |
| Examples    | <pre>M = Export(R2, 'MATLAB'); mbt_model = Export(maxTQ, 'MATLAB');</pre>                                                                                                    |

| Purpose     | Export data to MBC data structure                                                                                                    |
|-------------|----------------------------------------------------------------------------------------------------|
| Syntax      | <pre>mbcStruct = ExportToMBCDataStructure (D)</pre>                                                                                                    |
| Description | This is a method of mbcmodel.data.                                                                                                    |
|             | It converts the specified data object $(\ensuremath{D})$ to the MBC Data Structure format.                                                                                                    |
|             | An MBC Data Structure is a structure array that contains the following fields:                                                                                                    |
|             | <ul> <li>varNames is a cell array of strings that hold the names of the<br/>variables in the data (1xn or nx1)</li> </ul>                                                                      |
|             | • varUnits is a cell array of strings that hold the units associated with the variables in varNames (1xn or nx1). This array can be empty, in which case no units are defined                  |
|             | - data is an array that holds the values of the variables (m $x$ n)                                                                                                    |
|             | • comment is an optional string holding comment information about the data.                                                                                                    |
|             | For more information see the Data Loading Function section (under<br>Technical Documents) in the Model Browser User's Guide. See also<br>xregcheckindataloadingfunction for the specification. |
| Examples    | <pre>X = ExportToMBCDataStructure(D1);</pre>                                                                                                    |
| See Also    | ImportFromMBCDataStructure                                                                                                    |

## Filename

| Purpose     | Full path to project file               |
|-------------|-----------------------------------------|
| Syntax      | Name = get(P, 'Filename')               |
| Description | This is a property of mbcmodel.project. |
| Examples    | Name = get(P, 'Filename');              |

| Purpose     | Structure array holding user-defined filters                                                                                                    |
|-------------|----------------------------------------------------------------------------------------------------|
| Syntax      | <pre>filt = get(D, `Filters')</pre>                                                                                                    |
| Description | This is a property of mbcmodel.data.                                                                                                    |
|             | It returns a structure array holding information about the currently<br>defined filters. The array will be the same length as the number of<br>currently defined filters, with the following fields for each filter: |
|             | <ul> <li>Expression — The string expression as defined in AddFilter or<br/>ModifyFilter</li> </ul>                                                                                                    |
|             | <ul> <li>AppliedOK — Boolean indicating that the filter was successfully applied</li> </ul>                                                                                                    |
|             | • RemovedRecords — Boolean vector indicating which records the filter removed. Note that many filters could remove the same record                                                                                   |
|             | • Message — String holding information on the success or otherwise of the filter                                                                                                    |
| Examples    | <pre>filters = get(D1, 'Filters');</pre>                                                                                                    |
| See Also    | AddFilter; ModifyFilter; RemoveFilter                                                                                                    |

| Purpose     | Fit model to new or existing data, and provide summary statistics                                                                                                    |
|-------------|----------------------------------------------------------------------------------------------------|
| Syntax      | <pre>statistics = Fit(model, optional X, optional Y)</pre>                                                                                                    |
| Description | This is a method of mbcmodel.model.                                                                                                    |
|             | This fits the model to new data or its existing data. If X and Y are not specified then the existing model XData and YData are used, otherwise X and Y are placed in XData and YData and the model fitted.                                                                                                  |
|             | The statistics returned are defined by the summary statistics<br>for the response object the model came from. To see these call<br>SummaryStatistics. These are the statistics that appear in the<br>Summary Statistics pane of the Model Browser GUI. The statistics<br>returned depend on the model type. |
|             | For a linear model, the statistics are:                                                                                                    |
|             | 'Observations','Parameters','Box-Cox','PRESS RMSE','RMSE'.                                                                                                    |
|             | For a neural net model:                                                                                                    |
|             | 'Observations','Parameters', 'Box-Cox','RMSE', 'R^2'.                                                                                                    |
| Examples    | statistics = Fit(knot)<br>statistics =<br>27.0000 7.0000 1.0000 3.0184 2.6584                                                                                                    |
| See Also    | SummaryStatistics; UpdateResponse                                                                                                    |

| Purpose     | Design points from test plan                                                                                 |
|-------------|----------------------------------------------------------------------------------------------------|
| Syntax      | design = GetDesignMatrix(T)                                                                                  |
| Description | This is a method of mbcmodel.testplan.<br>It returns a double array holding the values of the design points. |
| Examples    | <pre>design = GetDesignMatrix(T);</pre>                                                                      |

# **ImportFromFile**

| Purpose     | Load data from file                                                                                                    |
|-------------|----------------------------------------------------------------------------------------------------|
| Syntax      | <pre>D = ImportFromFile(D, filename, filetype)</pre>                                                                                                    |
| Description | This is a method of the mbcmodel.data object.                                                                                                    |
|             | First you must use CreateData, than BeginEdit before you can call<br>ImportFromFile to bring data into your new data object, D.                                                                                                    |
|             | Note that you can specify filename and filetype when you call<br>CreateData as a shortcut for loading data from a file. You still need to<br>call BeginEdit before you can make changes to the data.                                                                                                    |
|             | filename is a string holding the full path to the file to load.                                                                                                    |
|             | filetype is an optional file type to load. See xregcheckindataloadingfunction for the specification of the allowed filetypes. This defaults to 'auto' which will attempt to guess the filetype based on the extension of the file being loaded. i.e. if the file extension is .xls then MBC will try the Excel File Loader. |
| Examples    | <pre>ImportFromFile(D, 'D:\MBCData\Raw Data\testdata.xls');</pre>                                                                                                    |
| See Also    | CreateData; BeginEdit; ImportFromMBCDataStructure; RemoveData;<br>Append                                                                                                    |

| Purpose     | Load data from MBC data structure                                                                                                    |
|-------------|----------------------------------------------------------------------------------------------------|
| Syntax      | <pre>D = ImportFromMBCDataStructure(D, mbcStruct)</pre>                                                                                                    |
| Description | <ul> <li>This is a method of mbcmodel.data.</li> <li>First you must use CreateData, than BeginEdit before you can bring data into your new data object.</li> <li>An MBC Data Structure is a structure array that contains the following fields: <ul> <li>varNames is a cell array of strings that hold the names of the variables in the data (1xn or nx1)</li> <li>varUnits is a cell array of strings that hold the units associated with the variables in varNames (1xn or nx1). This array can be empty, in which case no units are defined</li> <li>data is an array that holds the values of the variables (m x n)</li> <li>comment is an optional string holding comment information about the data.</li> </ul> </li> <li>For more information see the Data Loading Function section (under Technical Documents) in the Model Browser User's Guide. See also xregcheckindataloadingfunction for the specification.</li> </ul> |
| Examples    | <pre>ImportFromMBCDataStructure(D, mbcStruct);</pre>                                                                                                    |
| See Also    | ImportFromFile; CreateData; BeginEdit; RemoveData; Append;<br>ExportToMBCDataStructure                                                                                                    |

# InputSignalNames

| Purpose     | Names of signals in data that are being modeled                                                                                               |
|-------------|----------------------------------------------------------------------------------------------------|
| Syntax      | <pre>inputs = get(A, 'InputSignalNames')</pre>                                                                                                |
| Description | This is a property of mbcmodel.testplan and the modeling objects mbcmodel.hierarchicalresponse, mbcmodel.localresponse and mbcmodel.response. |
|             | A can be a test plan $(T)$ or model $(L, R, HR)$ object.                                                                                      |
| Examples    | inputs = get(T, 'InputSignalNames');<br>InputFactors = get(thisRF, 'InputSignalNames');                                                       |
| See Also    | SignalNames                                                                                                    |

| Purpose     | Number of inputs at each level in model                                                                                                    |
|-------------|----------------------------------------------------------------------------------------------------|
| Syntax      | L = get(T, 'InputsPerLevel')                                                                                                    |
| Description | This is a property of mbcmodel.testplan.                                                                                                    |
|             | This is a vector of length Levels. Each element defines the number<br>of inputs at that level. See "Understanding Model Structure" for an<br>explanation of the levels in a test plan. |
| Examples    | L = get(T, 'InputsPerLevel')<br>L =<br>2 4                                                                                                    |
|             | This answer means the test plan ${\sf T}$ has 2 local inputs and 4 global inputs.                                                                                                    |
| See Also    | Levels; Level                                                                                                    |

# **IsBeingEdited**

| Purpose     | Boolean signaling if data is being edited                                                                                                    |
|-------------|----------------------------------------------------------------------------------------------------|
| Syntax      | OK = get(D, 'IsBeingEdited')                                                                                                    |
| Description | This is a property of mbcmodel.data.                                                                                                    |
|             | This Boolean property indicates that the data is currently being edited.<br>It also indicates that previously there was a successful call to BeginEdit<br>and hence that whatever changes have been applied can be undone by<br>calling RollbackEdit. It does not indicate that a call to CommitEdit<br>will necessarily succeed. See CommitEdit for an example of this case. |
| Examples    | OK = get(D, 'IsBeingEdited');                                                                                                    |
| See Also    | BeginEdit; IsEditable; CommitEdit; RollbackEdit                                                                                                    |

| Purpose     | Boolean signaling whether data is editable                                                                                                    |
|-------------|----------------------------------------------------------------------------------------------------|
| Syntax      | OK = get(d, 'IsEditable')                                                                                                    |
| Description | <ul> <li>This is a property of mbcmodel.data.</li> <li>This Boolean property indicates if a particular piece of data is editable.<br/>The following rules apply</li> <li>If the data was created using mbcmodel.CreateData and was not Attached to a test plan it is editable.</li> <li>If the data was created or retrieved from the project and was not Attached to a test plan it is editable.</li> <li>If the data was Attached to a test plan and was subsequently natrieved from the test plan.</li> </ul> |
| Examples    | <pre>retrieved from that test plan it is editable. D = get(p, `Data'); D1 = get(p, `Data'); BeginEdit(D1); tp = get(p, `Testplan'); Attach(tp, D); Where p is an mbcmodel.project object, and D and D1 are mbcmodel.data objects.</pre>                                                                                                    |
|             | At this point get(D1, 'IsEditable') becomes false because D1 is now<br>Attached to the test plan and hence can only be modified from the test<br>plan. If you now enter:                                                                                                    |
|             | OK = get(D1, 'IsEditable')                                                                                                    |
|             | the answer is false.                                                                                                    |
| See Also    | <pre>BeginEdit; IsBeingEdited; CommitEdit; RollbackEdit</pre>                                                                                                    |

### Jacobian

| Purpose     | Calculate Jacobian matrix for model at existing or new X points                                                                                                    |
|-------------|----------------------------------------------------------------------------------------------------|
| Syntax      | J = Jacobian(model, optional X)                                                                                                    |
| Description | This is a method of mbcmodel.model.                                                                                                    |
|             | This calculates the Jacobian matrix for the model at existing or new X points. If X is not specified then the existing XData is used. The Jacobian is the regression matrix for linear models and RBF models.                                                |
|             | The Jacobian matrix (for linear and RBF models) is the same as the<br>Regression Matix in the Design Evaluation Tool GUI. These matrices<br>only include the terms currently selected in the model.                                                          |
|             | If all terms are included (none removed by Stepwise) then the Jacobian<br>(for linear and RBF models) is the same as the Full FX matrix found in<br>the Design Evaluation Tool GUI. The Jacobian matrix only includes the<br>currently selected model terms. |
|             | To determine the condition number, use the MATLAB command cond(J).                                                                                                    |
| Examples    | J = Jacobian(knot);                                                                                                    |
| See Also    | XData                                                                                                    |

| Purpose     | Level in test plan of response                                                                                                    |
|-------------|----------------------------------------------------------------------------------------------------|
| Syntax      | <pre>level = get(R, 'Level')</pre>                                                                                                    |
| Description | This is a property for all model objects:<br>mbcmodel.hierarchicalresponse, mbcmodel.localresponse and<br>mbcmodel.response.                                                                                         |
|             | R is the response for which you want the level.                                                                                                    |
|             | The level is usually 0 for hierarchical models, usually 1 for local models, and usually 2 or 1 for response models. See "Understanding Model Structure" for an explanation of what Level indicates about a response. |
| Examples    | <pre>level = get(R, 'Level');</pre>                                                                                                    |
| See Also    | Levels                                                                                                    |

### Levels

| Purpose     | Number of levels in hierarchical model                                                                                     |
|-------------|----------------------------------------------------------------------------------------------------|
| Syntax      | <pre>levels = get(T, 'Levels')</pre>                                                                                       |
| Description | This is a property of mbcmodel.testplan.<br>See "Understanding Model Structure" for an explanation of what<br>Levels mean. |
| Examples    | <pre>levels = get(T, 'Levels');</pre>                                                                                      |
| See Also    | Level                                                                                                    |

| Purpose     | Load existing project file                                                                                                    |
|-------------|----------------------------------------------------------------------------------------------------|
| Syntax      | P = Load(P, Filename)                                                                                                    |
| Description | This is a method of mbcmodel.project.<br>P is a project object, and Filename is the full path to the project you want to load. |
| Examples    | <pre>P2 = Load(P2, 'D:/MBCwork/TQproject2.mat');</pre>                                                                         |
| See Also    | New                                                                                                    |

### LocalResponses

| Purpose     | Array of local responses for response                                                                                                    |
|-------------|----------------------------------------------------------------------------------------------------|
| Syntax      | <pre>local = get(R, 'LocalResponses')</pre>                                                                                                    |
| Description | This is a property of the mbcmodel.hierarchicalresponse object.<br>It returns the local model response objects that belong to the<br>hierarchical response R. |
|             | See "Understanding Model Structure" for an explanation of the relationship between the different response types.                                              |
| Examples    | <pre>local = get(TQ_response, 'LocalResponses');</pre>                                                                                                    |

| Purpose     | Build two-stage model from response feature models                                                                                                    |
|-------------|----------------------------------------------------------------------------------------------------|
| Syntax      | OK = MakeHierarchicalResponse(L,MLE)                                                                                                    |
| Description | This is a method of mbcmodel.localresponse, that builds a two-stage<br>model from the response feature models and optionally runs MLE<br>(Maximum Likelihood Estimation).<br>This performs a similar function to ChooseAsBest for response<br>models. You can call MakeHierarchicalResponse directly, or<br>indirectly by calling CreateAlternativeModels for a local |
|             | model. If you call CreateAlternativeModels for a local model,<br>MakeHierarchicalResponse will be called automatically.                                                                                                    |
|             | An error will be thrown if the local and response models are not ready<br>to calculate a two-stage model. This can be the case if you have created<br>alternative models and not chosen the best. A sufficient number of<br>response features models to calculate the two-stage model must be<br>selected.                                                            |
|             | L is the local model object                                                                                                    |
|             | MLE can be true or false. If true, MLE will be calculated.                                                                                                    |
| Examples    | OK = MakeHierarchicalResponse(L, true)                                                                                                    |
| See Also    | ChooseAsBest                                                                                                    |

### Model

| Purpose     | Model object within response object                                                                                                    |
|-------------|----------------------------------------------------------------------------------------------------|
| Syntax      | <pre>M = get(R, 'Model')</pre>                                                                                                    |
| Description | This is a property of all mbcmodel.response objects.                                                                                                    |
|             | Each response contains a model object (mbcmodel.model) that can be extracted and manipulated independently of the project.                                                                                      |
|             | Extract a model object from any response object (see Response), and then:                                                                                                    |
|             | • Fit to new data (Fit).                                                                                                    |
|             | • Change model type and settings (ModelSetup).                                                                                                    |
|             | • Include and exclude terms to improve the model (StepwiseRegression).                                                                                                    |
|             | • Examine coefficient values, predicted values, and regression matrices (ParameterStatistics; PredictedValue; Jacobian).                                                                                        |
|             | • If you change the model you need to use UpdateResponse to replace<br>the new model back into the response object in the project. When you<br>use UpdateResponse the new model is fitted to the response data. |
| Examples    | <pre>knot = get(AlternativeResponses(1), 'Model')</pre>                                                                                                    |

| Purpose     | Opens Model Setup dialog box where you can alter model type                                                                                                    |
|-------------|----------------------------------------------------------------------------------------------------|
| Syntax      | <pre>[newModel, OK] = ModelSetup(oldModel)</pre>                                                                                                    |
| Description | This is a method of mbcmodel.model objects.                                                                                                    |
|             | This method opens the <b>Model Setup</b> dialog box where you can choose<br>new model types and settings. If you click <b>Cancel</b> to dismiss the dialog,<br>OK = false and newModel = oldModel. If you click <b>OK</b> to close the<br>dialog box, then $OK = true$ and newModel is your new chosen model<br>setup. Data and response remain the same as oldModel. The new<br>model is refitted when you click OK.<br>Call UpdateResponse to put the new model type back into the response. |
| Examples    | [RBF, OK] = ModelSetup(Cubic);                                                                                                    |
| See Also    | UpdateResponse; Fit                                                                                                    |

## Modified

| Purpose     | Boolean signaling whether project has been modified |
|-------------|-----------------------------------------------------|
| Syntax      | Name = get(P, 'Modified')                           |
| Description | This is a property of mbcmodel.project.             |
| Examples    | Name = get(Project, 'Modified');                    |

| Purpose     | Modify user-defined filter in data set                                                                                                    |
|-------------|----------------------------------------------------------------------------------------------------|
| Syntax      | <pre>D = ModifyFilter(D, Index, expr)</pre>                                                                                                    |
| Description | <ul><li>This is a method of mbcmodel.data.</li><li>You call this method to modify the expression that defines existing filters.</li><li>D is a data object.</li><li>Index is the input index to indicate which of the available filters you wish to modify. Use the property Filters to find the index for each filter.</li><li>expr is the input string holding the expression that defines the filter, as for AddFilter.</li></ul> |
| Examples    | <pre>ModifyFilter(D, 3, 'AFR &lt; AFR_CALC + 20'); The effect of this filter is to modify filter number 3 to keep all records where AFR &lt; AFR_CALC + 20. ModifyFilter(D, 2, 'MyNewFilterFunction(AFR, RPM, TQ, SPK)'); This modifies filter number 2 to apply the function MyNewFilterFunction.</pre>                                                                                                    |
| See Also    | AddFilter; RemoveFilter; Filters                                                                                                    |

# **ModifyTestFilter**

| Purpose     | Modify user-defined test filter in data set                                                                                                    |
|-------------|----------------------------------------------------------------------------------------------------|
| Syntax      | <pre>D = ModifyTestFilter(D, Index, expr)</pre>                                                                                                    |
| Description | This is a method of mbcmodel.data.                                                                                                    |
|             | You call this method to modify the expression that defines existing filters.                                                                                            |
|             | D is a data object.                                                                                                    |
|             | Index is the input index to indicate which of the available test filters<br>you wish to modify. Use the property TestFilters to find the index<br>for each test filter. |
|             | expr is the input string holding the expression that defines the test filter, as for AddTestFilter.                                                                     |
| Examples    | <pre>ModifyTestFilter(d1, 2, 'any(n&gt;2000)');</pre>                                                                                                    |
|             | The effect of this is to modify test filter number 2 to include all tests in which any records have speed $(n)$ greater than 1000.                                      |
| See Also    | AddTestFilter; RemoveTestFilter; TestFilters                                                                                                    |

| Purpose     | Modify user-defined variable in data set                                                                                                    |
|-------------|----------------------------------------------------------------------------------------------------|
| Syntax      | <pre>D = ModifyVariable(D, Index, expr, units)</pre>                                                                                                    |
| Description | This is a method of mbcmodel.data.                                                                                                    |
|             | You call this method to modify the expression that defines existing variables.                                                                                      |
|             | D is a data object.                                                                                                    |
|             | Index is the input index to indicate which of the available variables<br>you wish to modify. Use the property UserVariables to find the index<br>for each variable. |
|             | expr is the input string holding the expression that defines the variable, as for AddVariable                                                                       |
|             | units is an optional input string holding the units of the variable                                                                                                 |
| Examples    | <pre>ModifyVariable(D, 2, 'MY_NEW_VARIABLE = TQ*AFR/2');</pre>                                                                                                    |
| See Also    | AddVariable; RemoveVariable; UserVariables                                                                                                    |

#### Name

| Purpose     | Name of project, data, test plan, or model                                                                                                    |
|-------------|----------------------------------------------------------------------------------------------------|
| Syntax      | <pre>name = get(A, 'Name')</pre>                                                                                                    |
| Description | <ul> <li>This is a property of project, data, test plan, and response objects.</li> <li>'A' can be any test plan (T), data (D), project (P) or model (L, R, HR) object.</li> <li>You can change the names of these objects as follows:</li> <li>set (A, `Name', newName)</li> <li>For response (output or Y data) signal names, see ResponseSignalName.</li> <li>For model parameter names, see Names, and for model object input names, see XDataNames.</li> <li>For testplan and response object input names, see InputSignalNames, and for data objects, see SignalNames.</li> </ul> |
| Examples    | <pre>ResponseFeatureName = get(thisRF, 'Name');</pre>                                                                                                    |
| See Also    | Names; InputSignalNames; SignalNames; XDataNames;<br>ResponseSignalName                                                                                                    |

#### Names

| Purpose     | Model parameter names                                                                                                    |
|-------------|----------------------------------------------------------------------------------------------------|
| Syntax      | N = get (params, 'Names')                                                                                                    |
| Description | This is a property of mbcmodel.modelparameters. It returns the names of all the parameters in the model. These are read-only. |
| Examples    | <pre>N = get (paramsknot, 'Names') N = '1' 'N' 'N^2' 'N*L' 'N*A' 'L' 'L^2' 'L*A' 'A' 'A'</pre>                                |
| See Also    | NumberOfParameters; Values; Name                                                                                              |

#### New

| Purpose     | Create new project file                                                                                                    |
|-------------|----------------------------------------------------------------------------------------------------|
| Syntax      | P = New(P)                                                                                                    |
| Description | This is a method of mbcmodel.project. Use this to modify a project<br>object to make a new project from scratch. Note the current project gets<br>removed from memory when you open a new one.<br>P is the new project object. |
| Examples    | New(P);                                                                                                    |
| See Also    | Load                                                                                                    |

| Purpose     | Number of model inputs                                                              |
|-------------|-------------------------------------------------------------------------------------|
| Syntax      | <pre>N = get(model, 'NumberOfInputs')</pre>                                         |
| Description | This is a property of mbcmodel.model. It returns the number of inputs to the model. |
| Examples    | <pre>N = get(knot, 'NumberOfInputs');</pre>                                         |
| See Also    | XData                                                                               |

### **NumberOfParameters**

| Purpose     | Number of included model parameters                                                                                                    |
|-------------|----------------------------------------------------------------------------------------------------|
| Syntax      | N = get (knotparams, 'NumberOfParameters')                                                                                                    |
| Description | This is a read-only property of mbcmodel.linearmodelparameters, for linear models only.                                                                                                    |
|             | The number returned is the number of parameters currently in the<br>model (you can remove some parameters by using StepwiseRegression).<br>To see which parameters are currently in the model, use<br>StepwiseSelection. Only parameters listed as 'in' are currently<br>included. |
|             | To see the the total possible number of parameters in a linear model, use SizeOfParameterSet.                                                                                                    |
|             | Use Names and Values to get the parameter names and values.                                                                                                    |
| Examples    | <pre>N = get (knotparams, 'NumberOfParameters');</pre>                                                                                                    |
| See Also    | SizeOfParameterSet; StepwiseSelection; StepwiseRegression;<br>Names; Values                                                                                                    |

| Purpose     | Total number of records in data object                |
|-------------|-------------------------------------------------------|
| Syntax      | get(D, 'NumberOfRecords')                             |
| Description | This is a property of data objects: mbcmodel.data.    |
| Examples    | <pre>numRecords = get(Data, 'NumberOfRecords');</pre> |

#### **NumberOfTests**

| Purpose     | Total number of tests being used in model                                                                                                    |
|-------------|----------------------------------------------------------------------------------------------------|
| Syntax      | numtests = get(A,'NumberOfTests')                                                                                                    |
| Description | This is a property of all model objects:<br>mbcmodel.hierarchicalresponse, mbcmodel.localresponse and<br>mbcmodel.response, and data objects mbcmodel.data. 'A' can be any<br>model or data object. |
| Examples    | <pre>numTests = get(TQ_response, 'NumberOfTests');</pre>                                                                                                    |
| See Also    | DefineTestGroups                                                                                                    |

| Purpose     | Indices of DoubleInputData marked as outliers                                                                       |
|-------------|----------------------------------------------------------------------------------------------------|
| Syntax      | <pre>indices = OutlierIndices(R)</pre>                                                                              |
| Description | This is a method of all model objects: mbcmodel.hierarchicalresponse, mbcmodel.localresponse and mbcmodel.response. |
| Examples    | <pre>ind = OutlierIndices(R); bad = OutlierIndices(thisRF);</pre>                                                   |
| See Also    | DoubleInputData                                                                                                    |

### **OutlierIndicesForTest**

| Purpose     | Indices marked as outliers for test                                                                                                    |
|-------------|----------------------------------------------------------------------------------------------------|
| Syntax      | <pre>indices = OutlierIndicesForTest(R, TestNumber)</pre>                                                                                                    |
| Description | This is a method of the local model object, mbcmodel.localresponse.<br>This shows the current records discarded as outliers.<br>You can use ':' to use all tests. |
| Examples    | <pre>ind = OutlierIndicesForTest(R, ':'); bad = OutlierIndicesForTest(local, tn);</pre>                                                                           |
| See Also    | OutlierIndices                                                                                                    |

| Purpose     | Object from which data was received                                                                                            |
|-------------|----------------------------------------------------------------------------------------------------|
| Syntax      | <pre>0 = get(D1, 'Owner')</pre>                                                                                                |
| Description | <ul><li>This is a property of mbcmodel.data.</li><li>This is empty if the data was created using mbcmodel.CreateData</li></ul> |
|             |                                                                                                    |
|             | • This is an mbcmodel.project object if the data was extracted from a project                                                  |
|             | • This is an mbcmodel.testplan object if the data was extracted from a test plan                                               |
| Examples    | <pre>0 = get(D1, 'Owner');</pre>                                                                                               |

#### **Parameters**

| Purpose     | Model parameters                                                                                                    |
|-------------|----------------------------------------------------------------------------------------------------|
| Syntax      | P = get(model, 'Parameters')                                                                                                    |
| Description | This is a property of mbcmodel.model., that contains an object<br>mbcmodel.modelparameters. This object contains a number of<br>read-only parameters that describe the model.<br>All models have these properties:<br>• SizeOfParameterSet<br>• Names<br>• Values<br>Linear models also have these properties:<br>• StepwiseStatus<br>• NumberOfParameters<br>• StepwiseSelection<br>Radial Basis Function (RBF) models have all the above properties and<br>these additional properties:<br>• Centers<br>• Widths |
| Examples    | P = get(knot, 'Parameters');                                                                                                    |
| See Also    | SizeOfParameterSet; Names; Values; StepwiseStatus;<br>NumberOfParameters; StepwiseSelection; Centers; Widths                                                                                                    |

| Purpose     | Calculate parameter statistics for linear model                                                                                                    |
|-------------|----------------------------------------------------------------------------------------------------|
| Syntax      | <pre>values = ParameterStatistics(linearmodel, optional statType)</pre>                                                                                                    |
| Description | This is a method of mbcmodel.model, for linear models only. This calculates parameter statistics for the linear model. If you don't specify statType, then a structure with all valid types is output. statType may be a string specifying a particular statistic or a cell array of string specifying a number of statistics to output. If statType is a string, then values is an array of doubles. If statType is a cell array of strings, then values is a cell array of array of doubles. |
|             | The valid types are:                                                                                                    |
|             | 'Alias'                                                                                                    |
|             | 'Covariance'                                                                                                    |
|             | 'Correlation'                                                                                                    |
|             | 'VIFsingle'                                                                                                    |
|             | 'VIFmultiple'                                                                                                    |
|             | 'VIFpartial'                                                                                                    |
|             | 'Stepwise'                                                                                                    |
|             | These types (except Stepwise) appear in the Design Evaluation tool; see<br>the documentation for this tool for details of these matrices.                                                                                                    |

The Stepwise field contains the values found in the Stepwise table. In this array (and in the Stepwise GUI) you can see for each parameter in the model: the value of the coefficient, the standard error of the coefficient, the t value and Next PRESS ( the value of PRESS if the status of this term is changed at the next iteration). See the documentation for the Stepwise table. You can also see these Stepwise values when you use StepwiseRegression.

### **ParameterStatistics**

| Examples | values = Para<br>values = | meterStati | stics(knot       | .)     |
|----------|---------------------------|------------|------------------|--------|
|          | Ali                       | as: [7x3 d | ouble]           |        |
|          | Covarian                  | ce: [7x7 d | ouble]           |        |
|          | Correlati                 | on: [7x7 d | ouble]           |        |
|          | VIFsing                   | le: [5x5 d | ouble]           |        |
|          | VIFmultip                 | le: [7x1 d | ouble]           |        |
|          | •                         | al: [5x5 d | -                |        |
|          | •                         | se: [10x4  | -                |        |
|          | [-                        |            | · · · · <b>,</b> |        |
|          | values.Stepwi             | se         |                  |        |
|          | ans =                     |            |                  |        |
|          | 1.0e+003 *                |            |                  |        |
|          | 0.0190                    | 0.0079     | 0.0210           | NaN    |
|          | 0.0000                    | 0.0000     | 0.0210           | 1.9801 |
|          | 0.0000                    | 0.0000     | 0.0200           | 0.2984 |
|          | -0.0000                   | 0.0000     | 0.0200           | 0.2768 |
|          | 0.0000                    | 0.0000     | 0.0200           | 0.2890 |
|          | -0.0526                   | 0.0367     | 0.0210           | 0.2679 |
|          | 0.0911                    | 0.0279     | 0.0210           | 0.3837 |
|          | -0.0041                   | 0.0024     | 0.0210           | 0.2728 |
|          | -0.0178                   | 0.0095     | 0.0200           | 0.2460 |
|          | 0.0001                    | 0.0000     | 0.0210           | 0.3246 |
|          |                           |            |                  |        |

See Also

StepwiseRegression

| Purpose     | Predicted error variance of model at specified inputs                                                                                                    |
|-------------|----------------------------------------------------------------------------------------------------|
| Syntax      | pev = PEV(R, X)                                                                                                    |
| Description | This is a method of the hierarchical, response and model objects:<br>mbcmodel.hierarchicalresponse, mbcmodel.response, and<br>mbcmodel.model.                                    |
|             | R is the model object, and X is the array of input values where you want to evaluate the PEV of the model.                                                                       |
|             | Note that for an mbcmodel.model and mbcmodel.response objects only, the the X is optional. That is, the syntax is:                                                               |
|             | PEV = PEV(model, optional X)                                                                                                    |
|             | This calculates the Predicated Error Variance at X. If X is not specified, then X is the existing input values. An array is returned of PEV values evaluated at each data point. |
| Examples    | <pre>pev = PEV(R, X);</pre>                                                                                                    |
| See Also    | PEVForTest                                                                                                    |

#### **PEVForTest**

| Purpose     | Local model predicted error variance for test                                                                                                    |
|-------------|----------------------------------------------------------------------------------------------------|
| Syntax      | <pre>pev = PEVforTest(L, TestNumber, X)</pre>                                                                                                    |
| Description | This is a method of the local model object, mbcmodel.localresponse.<br>L is the local model object.<br>TestNumber is the test for which you want to evaluate the model PEV.<br>X is the array of inputs where you want to evaluate the PEV of the model. |
| Examples    | <pre>pev = PEVforTest(L, TestNumber, X);</pre>                                                                                                    |
| See Also    | PEV                                                                                                    |

| Purpose     | Predicted value of model at specified inputs                                                                                                    |
|-------------|----------------------------------------------------------------------------------------------------|
| Syntax      | y = PredictedValue(R,X)                                                                                                    |
| Description | This is a method of the hierarchical, response and model objects: mbcmodel.hierarchicalresponse, mbcmodel.response, and mbcmodel.model.                                                                                                    |
|             | R is the model object, and X is the array of inputs where you want to evaluate the output of the model.                                                                                                    |
|             | Note that for an mbcmodel.model and mbcmodel.response objects only, the X is optional. That is, the syntax is:                                                                                                    |
|             | <pre>y = PredictedValue(model, optional X)</pre>                                                                                                    |
|             | This calculates the predicted value at X. If X is not specified then the X is the existing input values. An array is returned of predicted values evaluated at each data point.                                                                                                    |
|             | Note that you cannot evaluate model output for a hierarchical model<br>until you have constructed it using MakeHierarchicalResponse (or<br>CreateAlternativeModels). If you have created alternative response<br>feature models then a best model must be selected. If you have made<br>changes such as removing outliers since choosing a model as best, you<br>may need to choose a new best model. |
| Examples    | <pre>y = PredictedValue(R, X); modelPred = PredictedValue(thisRF, x);</pre>                                                                                                    |
| See Also    | PredictedValueForTest; ChooseAsBest                                                                                                    |

### **PredictedValueForTest**

| Purpose     | Predicted local model response for test                                                                                                    |
|-------------|----------------------------------------------------------------------------------------------------|
| Syntax      | <pre>y = PredictedValueForTest(L, TestNumber, X)</pre>                                                                                                    |
| Description | This is a method of the local model object, mbcmodel.localresponse.<br>L is a local model object.<br>TestNumber is the test for which you want to evaluate the model<br>X is the array of inputs where you want to evaluate the output of the<br>model. |
| Examples    | <pre>y = PredictedValueForTest(L, TestNumber, X);</pre>                                                                                                    |
| See Also    | PredictedValue                                                                                                    |

| Purpose     | Number of records in each test                                                                                                    |
|-------------|----------------------------------------------------------------------------------------------------|
| Syntax      | get(D, 'RecordsPerTest')                                                                                                    |
| Description | This is a property of data objects: mbcmodel.data. It returns an array, of length NumberOfTests, containing the number of records in each test. |
| Examples    | <pre>numRecords = get(Data, 'RecordsPerTest');</pre>                                                                                            |

#### Remove

| Purpose     | Remove project, test plan, or model                                                |
|-------------|------------------------------------------------------------------------------------|
| Syntax      | OK = Remove(A)                                                                     |
| Description | This is a method of all the non-data objects: projects, test plans and all models. |
|             | A can be any project, test plan or model object.                                   |
|             | Datum models cannot be removed if they are in use by other models.                 |
| Examples    | OK = Remove(R3);                                                                   |

| Purpose     | Remove data from project                                                                                                    |
|-------------|----------------------------------------------------------------------------------------------------|
| Syntax      | P = RemoveData(P, D)<br>P = RemoveData(P, Index)                                                                                                    |
| Description | <ul><li>This is a method of mbcmodel.project.</li><li>You can refer to the data object either by name or index.</li><li>P is the project object.</li><li>D is the data object you want to remove.</li><li>Index is the index of the data object you want to remove.</li></ul> |
| Examples    | RemoveData(P, D);                                                                                                    |
| See Also    | CreateData; Data; CopyData                                                                                                    |

### RemoveFilter

| Purpose     | Remove user-defined filter from data set                                                                                                    |
|-------------|----------------------------------------------------------------------------------------------------|
| Syntax      | <pre>D = RemoveFilter(D, Index)</pre>                                                                                                    |
| Description | This is a method of the mbcmodel.data object.<br>Index is the input index indicating the filter to remove. Use the<br>property Filters to find out which filters are present. |
| Examples    | RemoveFilter(D1, 3);                                                                                                    |
| See Also    | AddFilter; Filters                                                                                                    |

| Purpose     | Remove outliers in input data by index or rule, and refit models                                                             |
|-------------|----------------------------------------------------------------------------------------------------|
| Syntax      | <pre>R = RemoveOutliers(R, Selection);<br/>R = RemoveOutliers(L, LocalSelection, GlobalSelection)</pre>                      |
| Description | This is a method of the local model object, mbcmodel.localresponse and the response feature model object mbcmodel.response.  |
|             | All the response feature models are refitted after the local models are refitted. Outlier selection is applied to all tests. |
|             | For a response model:                                                                                                    |
|             | • R is a response object                                                                                                    |
|             | • Selection specifies either a set of indices or the name of an outlier selection function, of the following form:           |
|             | <pre>Indices = myMfile(model, data, factorName)</pre>                                                                        |
|             | The factors are the same as defined in DiagnosticStatistics                                                                  |
|             | <ul> <li>data contains the factors as columns of a matrix</li> </ul>                                                         |
|             | • factorNames is a cell array of the names for each factor                                                                   |
|             | For a local model:                                                                                                    |
|             | • LocalSelection is the local outlier selection indices or function                                                          |
|             | • GlobalSelection is the global outlier selection indices or function                                                        |
|             | Outlier selection functions must conform to this prototype:                                                                  |
|             | <pre>Indices = myMfile(model, data, factorName)</pre>                                                                        |
|             | The factors are the same as appear in the scatter plot in the Model Browser.                                                 |
|             | • data contains the factors as columns of a matrix                                                                           |

### **RemoveOutliers**

|          | • factorNames is a cell array of the names for each factor     |
|----------|----------------------------------------------------------------|
| Examples | outlierind = [1 4 6 7];<br>RemoveOutliers(thisRF, outlierind); |
| See Also | RemoveOutliersForTest                                          |

### **RemoveOutliersForTest**

| Purpose     | Remove outliers on test by index or rule and refit models                                      |
|-------------|------------------------------------------------------------------------------------------------|
| Syntax      | <pre>R = RemoveOutliers(L, TestNumber,LocalSelection,GlobalSelection);</pre>                   |
| Description | This is a method of the local model object, mbcmodel.localresponse.                            |
|             | All the response feature models are refitted after the local models are refitted.              |
|             | L is the local model object.                                                                   |
|             | TestNumber is the single test number to refit.                                                 |
|             | LocalSelection is either a set of indices or the name of a local outlier selection function.   |
|             | GlobalSelection is either a set of indices or the name of a global outlier selection function. |
|             | Outlier selection functions must take the following form:                                      |
|             | <pre>Indices= myMfile(model, data, factorName);</pre>                                          |
|             | The factors are the same as defined in DiagnosticStatistics.                                   |
|             | data contains the factors as columns of a matrix.                                              |
|             | factorNames is a cell array of the names for each factor.                                      |
| Examples    | RemoveOutliersForTest(local, tn, indices);                                                     |
| See Also    | RemoveOutliers                                                                                 |

### **RemoveTestFilter**

| Purpose                                                                        | Remove user-defined test filter from data set                                         |
|--------------------------------------------------------------------------------|---------------------------------------------------------------------------------------|
| Syntax                                                                         | <pre>D = RemoveTestFilter(D, Index)</pre>                                             |
| <b>Description</b> This is a method of mbcmodel.data.<br>D is the data object. |                                                                                       |
|                                                                                | Index is the input index indicating the filter to remove.                             |
|                                                                                | Use the property TestFilters to find the index of the test filter you want to remove. |
| Examples                                                                       | RemoveTestFilter(D1, 2);                                                              |
| See Also                                                                       | AddTestFilter; TestFilters                                                            |

| Purpose     | Remove user-defined variable from data set                                                                                                    |
|-------------|----------------------------------------------------------------------------------------------------|
| Syntax      | <pre>D = RemoveVariable(D, Index)</pre>                                                                                                    |
| Description | This is a method of mbcmodel.data.<br>D is the data object.<br>Index is the input index indicating the variable to remove.<br>Use UserVariables to find the index of the variable you want to remove. |
| Examples    | RemoveVariable(D1, 2);                                                                                                    |
| See Also    | AddVariable; UserVariables                                                                                                    |

#### Response

| Purpose     | Response for model object                                                                                                    |
|-------------|----------------------------------------------------------------------------------------------------|
| Syntax      | <pre>R = get(model, 'Response')</pre>                                                                                                    |
| Description | This is a property of mbcmodel.model. It returns the response the model object came from (e.g. a response object).<br>If you make changes to the model object (for example by changing the model type using ModelSetup, or using StepwiseRegression) you must |
|             | use UpdateResponse to return the new model object to the response in<br>the project.                                                                                                    |
| Examples    | <pre>R = get(knot, 'Response');</pre>                                                                                                    |
| See Also    | UpdateResponse; ModelSetup                                                                                                    |

### **ResponseFeatures**

| Purpose     | Array of response features for response                                                                                                    |
|-------------|----------------------------------------------------------------------------------------------------|
| Syntax      | RFs = get(L, 'ResponseFeatures')                                                                                                    |
| Description | This is a property of the local model object, mbcmodel.localresponse.<br>L is the local response.<br>See "Understanding Model Structure" in the Getting Started<br>documentation for an explanation of the relationships between local<br>responses and other responses. |
| Examples    | RFs = get(local, 'ResponseFeatures');                                                                                                    |

## ResponseSignalName

| Purpose     | Name of signal or response feature being modeled                                                                            |
|-------------|----------------------------------------------------------------------------------------------------|
| Syntax      | <pre>ysignal = get(R, 'ResponseSignalName')</pre>                                                                           |
| Description | This is a property of all model objects:<br>mbcmodel.hierarchicalresponse, mbcmodel.localresponse and<br>mbcmodel.response. |
|             | R can be a hierarchical response, local response or response.                                                               |
| Examples    | <pre>yName = get(local, 'ResponseSignalName');</pre>                                                                        |
| See Also    | InputSignalNames                                                                                                    |

| Purpose     | Array of available responses for test plan                                                                                                    |
|-------------|----------------------------------------------------------------------------------------------------|
| Syntax      | R = get(T, 'Responses')                                                                                                    |
| Description | This is a property of mbcmodel.testplan.<br>T is the test plan object.<br>See "Understanding Model Structure" for an explanation of the<br>relationship between test plans and responses. |
| Examples    | <pre>R = get(T, 'Responses');</pre>                                                                                                    |

### RollbackEdit

| Purpose     | Undo most recent changes to data                                                                                                    |
|-------------|----------------------------------------------------------------------------------------------------|
| Syntax      | D = RollbackEdit(D)                                                                                                    |
| Description | This is a method of mbcmodel.data. Use this if you change your mind<br>about changes you have made to the data since you called BeginEdit,<br>such as importing or appending data, applying filters or creating new<br>user variables.                                                                   |
|             | There are no input arguments. If for your data object D, IsBeingEdited<br>is true, then RollbackEdit will return it to the same state as it was<br>when BeginEdit was called. If IsEditable(D) is true then you can still<br>modify it, if not it will revert to being read-only. See the example below. |
| Examples    | D = get(P, 'Data');<br>BeginEdit(D);<br>AddVariable(D, 'TQ = tq', 'lbft');<br>AddFilter(D, 'TQ < 200');<br>DefineTestGroups(D, {'RPM' 'AFR'}, [50 10], 'MyLogNo');<br>RollbackEdit(D);                                                                                                    |
|             | This returns the data object D to the same state as when BeginEdit was called. If the data object IsEditable then the returned object will still return true for IsBeingEdited, else it will not be editable.                                                                                            |
|             | For an example case where IsEditable is false and IsBeingEdited is true:                                                                                                    |
|             | <pre>D = get(p, 'Data');<br/>D1 = get(p, 'Data');<br/>BeginEdit(D1);<br/>tp = get(p, 'Testplan');<br/>Attach(tp, D);</pre>                                                                                                    |

Where p is an mbcmodel.project object, and D and D1 are

mbcmodel.data objects.

At this point IsEditable for D1 becomes false because it is now Attached to the test plan and hence can only be modified from the test plan. However

OK = get (D1, 'IsBeingEdited')

will still be true at this point, and trying to call CommitEdit will fail.

See Also BeginEdit; CommitEdit; IsBeingEdited

#### Save

| Purpose     | Save project to currently selected filename |
|-------------|---------------------------------------------|
| Syntax      | OK = Save(P, Name)                          |
| Description | This is a method of mbcmodel.project.       |
| Examples    | OK = Save(proj, 'Example.mat');             |
| See Also    | SaveAs                                      |

| Purpose     | Save project to new file              |
|-------------|---------------------------------------|
| Syntax      | OK = SaveAs(P, Name)                  |
| Description | This is a method of mbcmodel.project. |
| Examples    | OK = SaveAs(proj, 'Example.mat');     |
| See Also    | Save                                  |

# SignalNames

| Purpose     | Names of signals held by data                                                                                                    |
|-------------|----------------------------------------------------------------------------------------------------|
| Syntax      | names = get (D, 'SignalNames')                                                                                                    |
| Description | This is a property of mbcmodel.data.                                                                                                    |
|             | This is a cell array of strings that hold the names of the signals within<br>the data. These names can be used to reference the appropriate signals<br>in the Value method. The subset of these names that are being<br>used for modeling may also be found in the test plan and responses<br>InputSignalNames properties. |
| Examples    | names = get (D, 'SignalNames');                                                                                                    |
| See Also    | SignalUnits; InputSignalNames; Value                                                                                                    |

## **SignalUnits**

| Purpose     | Names of units in data                                                                                                    |
|-------------|----------------------------------------------------------------------------------------------------|
| Syntax      | units = get(D, 'SignalUnits')                                                                                                    |
| Description | This is a property of mbcmodel.data.<br>D is the data object.<br>It returns a cell array of strings holding the units of the signals. |
| Examples    | units = get(D, 'SignalUnits');                                                                                                    |
| See Also    | SignalNames                                                                                                    |

## **SizeOfParameterSet**

| Purpose     | Number of model parameters                                                                                                    |  |
|-------------|----------------------------------------------------------------------------------------------------|--|
| Syntax      | N = get (params, 'SizeOfParameterSet')                                                                                                    |  |
| Description | This is a property of mbcmodel.linearmodelparameters, for linear<br>models only. It returns the total possible number of parameters<br>in the model. Note that not all of these terms are necessarily<br>currently included in the model, as you may remove some using<br>StepwiseRegression. |  |
|             | Call NumberOfParameters to see how many terms are currently included in the model. Call StepwiseSelection to see which terms are included and excluded.                                                                                                    |  |
|             | Use Names and Values to get the parameter names and values.                                                                                                    |  |
| Examples    | N = get (knotparams, 'SizeOfParameterSet')                                                                                                    |  |
| See Also    | NumberOfParameters; StepwiseSelection; Names; Values                                                                                                    |  |

| Purpose     | Model status: fitted, not fitted or best                                                                                                    |
|-------------|----------------------------------------------------------------------------------------------------|
| Syntax      | <pre>S = get(model, 'Status')</pre>                                                                                                    |
| Description | This is a property of mbcmodel.model. It returns a string: 'Fitted' if<br>the model is fitted, 'Not fitted' if the model is not fitted (for example<br>there is not enough data to fit the model), or 'Best' if the model has<br>been selected as best from some alternative models. A model must be<br>Fitted before it can be selected as Best. |
| Examples    | S = get(knot, 'Status')<br>S =<br>`Fitted'                                                                                                    |
| See Also    | ChooseAsBest;                                                                                                    |

# **StepwiseRegression**

| Purpose     | Change stepwise selection status for specified terms                                                                                                    |
|-------------|----------------------------------------------------------------------------------------------------|
| Syntax      | <pre>S = StepwiseRegression(model, optional toggleTerms)</pre>                                                                                                    |
| Description | This is a method of mbcmodel.model, for linear models only. This<br>method returns the Stepwise table (as in the Stepwise values for<br>ParameterStatistics). Leave out toggleTerms to get the current<br>Stepwise values. You can choose to remove or include parameters using<br>StepwiseRegression, as long as their StepwiseStatus is Step.                                                                                                    |
|             | The Stepwise values returned are the same as those found in the table<br>in the Stepwise GUI. For each parameter, the columns are: the value<br>of the coefficient, the standard error of the coefficient, the t value and<br>Next PRESS (the value of PRESS if the status of this term is changed at<br>the next iteration). Look for the lowest Next PRESS to indicate which<br>terms to toggle in order to improve the predictive power of the model.                                                    |
|             | Call StepwiseRegression to toggle between in and out for particular<br>parameters. toggleTerms can be either an index that specifies which<br>parameters to toggle, or an array or logical where a true value indicates<br>that a toggle should occur. The example shown toggles parameter 4,<br>after inspection of the Next PRESS column indicates changing the<br>status of this term will result in the lowest PRESS. StepwiseRegression<br>returns the new Stepwise values after toggling a parameter. |
|             | After making changes to the model using StepwiseRegression you must call UpdateResponse.                                                                                                    |
|             | Use StepwiseStatus (on the child modelparameters object) to see which parameters have a status of Step; these can be toggled between in and out using StepwiseRegression (on the parent model object).                                                                                                    |
|             | Use StepwiseSelection (on the child modelparameters object) to view which terms are in and out, as shown in the example.                                                                                                    |
| Examples    | <pre>S = StepwiseRegression(knot) S =</pre>                                                                                                    |

| 0.1316  | 0.0606 | 0.0200 | NaN    |
|---------|--------|--------|--------|
| 0.0000  | 0.0000 | 0.0200 | 2.0919 |
| 0.0000  | 0.0000 | 0.0190 | 0.2828 |
| -0.0000 | 0.0000 | 0.0190 | 0.2531 |
| 0.0000  | 0.0000 | 0.0190 | 0.2680 |
| -0.0551 | 0.0347 | 0.0200 | 0.2566 |
| 0.0919  | 0.0264 | 0.0200 | 0.3672 |
| -0.0040 | 0.0023 | 0.0200 | 0.2564 |
| -0.0178 | 0.0095 | 0.0200 | 0.2644 |
| 0.0008  | 0.0004 | 0.0200 | 0.2787 |
|         |        |        |        |

S = StepwiseRegression(knot, 4)

#### S =

1.0e+003 \*

| 129.8406 | 60.1899 | 19.0000 | NaN      |
|----------|---------|---------|----------|
| 0.0048   | 0.0008  | 19.0000 | 662.3830 |
| 0.000    | 0.0000  | 18.0000 | 290.8862 |
| -0.0021  | 0.0019  | 19.0000 | 245.9833 |
| 0.0001   | 0.0002  | 18.0000 | 281.4104 |
| -50.4091 | 34.7401 | 19.0000 | 262.8346 |
| 94.9675  | 26.3690 | 19.0000 | 400.6572 |
| -4.0887  | 2.2488  | 19.0000 | 262.6588 |
| -17.9412 | 9.4611  | 19.0000 | 276.7535 |
| 0.8229   | 0.3734  | 19.0000 | 292.0827 |

params = get(knot, 'Parameters'); N = get (params, 'StepwiseSelection')

N = 'in' 'in' 'out'

'in'

'out'

'in' 'in' 'in' 'in' 'in' >> StepwiseRegression(knot, 4); params = get(knot, 'Parameters'); N = get (params, 'StepwiseSelection') N = 'in' 'in' 'out' 'out' 'out' 'in' 'in' 'in' 'in' 'in'

See Also

StepwiseSelection; StepwiseStatus; UpdateResponse

| Purpose     | Model parameters currently included and excluded                                                                                                    |
|-------------|----------------------------------------------------------------------------------------------------|
| Syntax      | N = get (paramsknot, 'StepwiseSelection')                                                                                                    |
| Description | This is a read-only property of mbcmodel.linearmodelparameters, for<br>linear models only. It returns a status for each parameter in the model,<br>in or out, depending on whether the term is included or excluded. You<br>can choose to remove or include parameters using StepwiseRegression,<br>as long as their StepwiseStatus is Step. Call StepwiseRegression (on<br>the parent model object) to toggle between in and out for particular<br>parameters. You must then call UpdateResponse before calling<br>StepwiseSelection.                                                                                                    |
| Examples    | <pre>N = get (paramsknot, 'StepwiseSelection') N =     'in'     'out'     'out'     'out'     'in'     'in'</pre> |
| See Also    | StepwiseRegression; StepwiseStatus; NumberOfParameters;<br>UpdateResponse                                                                                                    |

## **StepwiseStatus**

| Purpose     | Stepwise status of parameters in model                                                                                                    |  |
|-------------|----------------------------------------------------------------------------------------------------|--|
| Syntax      | N = get (paramsknot, 'StepwiseStatus')                                                                                                    |  |
| Description | This is a method of mbcmodel.linearmodelparameters, for linear models only. It returns the stepwise status of each parameter in the model.                                                                                           |  |
|             | The stepwise status for each term can be Always, Never or Step.<br>The status determines whether you can use the StepwiseRegression<br>function to throw away terms in order to try to improve the predictive<br>power of the model. |  |
|             | <ul> <li>Always - Always included in the model</li> </ul>                                                                                                    |  |
|             | • Never - Never included in the model                                                                                                    |  |
|             | • Step - You can choose whether to include or exclude this term. Do this by using StepwiseRegression to toggle between in and out for particular parameters.                                                                         |  |
|             | Use StepwiseSelection to find out which terms are currently included and excluded.                                                                                                    |  |
| Examples    | <pre>N = get (paramsknot, 'StepwiseStatus') N =</pre>                                                                                                    |  |

'Step'

See Also StepwiseRegression; StepwiseSelection

## **SummaryStatistics**

| Purpose     | Summary statistics for response                                                                                                    |
|-------------|----------------------------------------------------------------------------------------------------|
| Syntax      | <pre>S = SummaryStatistics(R, Name)</pre>                                                                                            |
| Description | This is a method of all model objects: mbcmodel.hierarchicalresponse, mbcmodel.localresponse, mbcmodel.response, and mbcmodel.model. |
|             | These are the statistics that appear in the Summary Statistics pane of the Model Browser GUI.                                        |
|             | R is the response object.                                                                                                    |
|             | S is a structure array containing Statistics and Names fields for the response R.                                                    |
|             | Name is an optional input where you can specify which statistics you want. If you do not use Name all statistics are calculated.     |
| Examples    | <pre>S = SummaryStatistics(R2);</pre>                                                                                                |
| See Also    | DiagnosticStatistics; AlternativeModelStatistics                                                                                     |

| Purpose     | Structure array holding user-defined test filters                                                                                                    |
|-------------|----------------------------------------------------------------------------------------------------|
| Syntax      | <pre>testf = get (D, 'TestFilters')</pre>                                                                                                    |
| Description | <ul> <li>This is a property of mbcmodel.data.</li> <li>It returns a structure array holding information about the currently defined test filters for the data object D. The array will be the same length as the number of currently defined test filters, with the following fields for each filter:</li> <li>Expression — The string expression as defined in AddTestFilter or ModifyTestFilter.</li> <li>AppliedOK — Boolean indicating that the filter was successfully applied.</li> <li>RemovedTests — Boolean vector indicating which tests the filter removed. Note that many filters could remove the same test.</li> <li>Message — String holding information on the success or otherwise of the filter.</li> </ul> |
| Examples    | <pre>testf = get (D, 'TestFilters');<br/>AddTestFilter: MedifyTestFilter: DemoveTestFilter</pre>                                                                                                    |
| See Also    | AddTestFilter; ModifyTestFilter; RemoveTestFilter                                                                                                    |

#### **TestPlans**

| Purpose     | Array of test plan objects in project                               |  |  |
|-------------|---------------------------------------------------------------------|--|--|
| Syntax      | tps = get (P, 'TestPlans')                                          |  |  |
| Description | This is a property of mbcmodel.project.<br>P is the project object. |  |  |
| Examples    | tps = get (P, 'TestPlans');                                         |  |  |

| Purpose     | Replace model in response                                                                                                    |
|-------------|----------------------------------------------------------------------------------------------------|
| Syntax      | UpdateResponse(model)                                                                                                    |
| Description | This is a method of mbcmodel.model. This takes the model and places it<br>back into the response it came from. Appropriate action is taken if a<br>refit is necessary because you have modified either the model, response<br>data or model data in the interim. For example, if you have changed<br>the model type, the new model is fitted to the response data. If you<br>have changed the response data (e.g. removed an outlier), the model is<br>fitted to the new response data. |
|             | Note that when changing the model type or settings (using the<br>ModelSetup command) the response is not refitted until you<br>call UpdateResponse. If you have changed the model by using<br>StepwiseRegression you must call UpdateResponse.                                                                                                    |
| Examples    | <pre>UpdateResponse(knot);</pre>                                                                                                    |
| See Also    | ModelSetup                                                                                                    |

#### **UserVariables**

| Purpose     | Structure array holding user-defined variables                                                                                                    |
|-------------|----------------------------------------------------------------------------------------------------|
| Syntax      | userV = get(D, 'UserVariables')                                                                                                    |
| Description | <ul> <li>This is a property of mbcmodel.data.</li> <li>This returns a structure array holding information about the currently defined filters. The array will be the same length as the number of currently defined variables, with fields</li> <li>Variable — variable name</li> </ul>                                                   |
|             | <ul> <li>Expression — The string expression as defined in AddVariable or ModifyVariable</li> <li>Units — The string defining the units</li> <li>AppliedOK — Boolean indicating that the variable expression was successfully applied</li> <li>Message — String holding information on the success or otherwise of the variable</li> </ul> |
| Examples    | <pre>myvars = get(D1, 'UserVariables') This returns the following information about the user-defined variable in the example data object D1:     Variable: 'BSFC'     Expression: 'BSFC = FUELFL0./(BTQ.*(ENGSPEED*2*pi/60))'     Units: 'kg/Nm'     AppliedOK: 1     Message: 'Variable successfully added'</pre>                        |

Variable is the parsed name of the variable being added. Note that this might differ from the string used in AddVariable because the SignalName must be a valid MATLAB variable name, and hence MBC will parse and modify the input string appropriately. **See Also** AddVariable; ModifyVariable; RemoveVariable

#### Value

| Purpose     | Double data from data object                                                                                                    |
|-------------|----------------------------------------------------------------------------------------------------|
| Syntax      | <pre>val = Value(D, varNames, testNumbers)</pre>                                                                                                    |
| Description | This is a method of mbcmodel.data.<br>Use this to extract particular data values.                                                                                                    |
|             | varNames is an optional input that specifies either the name of the signal that you want to extract (such as 'SPK') or an array of names ({'SPK' 'AFR' 'TQ'}) the indices of the signals ([1 4 5]). Defaults to ':' meaning all. |
|             | testNumbers is an optional input that specifies which test indices you want. Defaults to ':' meaning all.                                                                                                    |
|             | val outputs the double values held in the data.                                                                                                    |
| Examples    | dblValues = Value(D, 'SPK', 1);<br>dblValues = Value(D, {'SPK' 'AFR'}, ':');<br>dblValues = Value(D, [1 3 4 5]);<br>dblValues = Value(D, ':', [1 4 6 8]);                                                                        |
| See Also    | SignalNames                                                                                                    |

| Purpose     | Values of model parameters                                                                                                    |
|-------------|----------------------------------------------------------------------------------------------------|
| Syntax      | vals = get (paramsknot, 'Values')                                                                                                    |
| Description | This is a read-only property of mbcmodel.modelparameters. It returns<br>the value of each parameter in the model. Use Names to find out the<br>names of these terms. |
| Examples    | <pre>vals = get (paramsknot, 'Values');</pre>                                                                                                    |
| See Also    | Names                                                                                                    |

#### Widths

| Purpose     | Width data from RBF model                                                                                                    |
|-------------|----------------------------------------------------------------------------------------------------|
| Syntax      | Width = get(params, 'Widths')                                                                                                    |
| Description | This is a property of mbcmodel.rbfmodelparameters, for Radial Basis<br>Function (RBF) models only.<br>Width is usually a single value, but can also be of size 1 by number of<br>variables in the case of the width per dimension algorithm, or number |
| Examples    | <pre>of centers by number of variables in the case of tree regression. Width = get(params, 'Widths');</pre>                                                                                                    |
| See Also    | Centers                                                                                                    |

| Purpose     | X (or input) data for model                                                                                  |
|-------------|----------------------------------------------------------------------------------------------------|
| Syntax      | D = get (model, 'XData')                                                                                     |
| Description | This is a property of mbcmodel.model. It returns an array of the input variable data currently in the model. |
| Examples    | D = get (knot, 'XData');                                                                                     |
| See Also    | XDataNames; YData                                                                                            |

#### **XDataNames**

| Purpose     | X data (or input) variable names for model                                                     |
|-------------|------------------------------------------------------------------------------------------------|
| Syntax      | D = get (model, 'XDataNames')                                                                  |
| Description | This is a property of mbcmodel.model. It returns the names of the input variables in the data. |
| Examples    | <pre>D = get (knot, 'XDataNames');</pre>                                                       |
| See Also    | XData                                                                                          |

| Purpose     | Y (or response) data for model                                                                            |
|-------------|----------------------------------------------------------------------------------------------------|
| Syntax      | D = get (model, 'YData')                                                                                  |
| Description | This is a property of mbcmodel.model.<br>It returns an array of the response data currently in the model. |
| Examples    | D = get (knot, 'YData');                                                                                  |
| See Also    | XData                                                                                                    |